After the format string is a comma and then jerk. The jerk is a string variable whose contents replace the  $%s$  in printf()'s output.

- $\swarrow$  You can specify any number of conversion characters in printf()'s format string. Each conversion character, however, must have a corresponding variable; three %s characters would require three string variables.
- $\triangleright$  Yeah, this works like fill-in-the-blanks; the % conversion characters are the blanks.
- $\triangleright$  You can specify both strings of text and numbers by using the proper conversion characters, as described in the next section.
- $\triangleright$  Refer to Figure 4-2, in Chapter 4, for an illustration of how the conversion characters work with variables in a printf() statement.

## The printf() Conversion Characters

Table 24-2 lists all the printf() conversion characters in the known universe — even those you haven't seen before and some you may never see again.

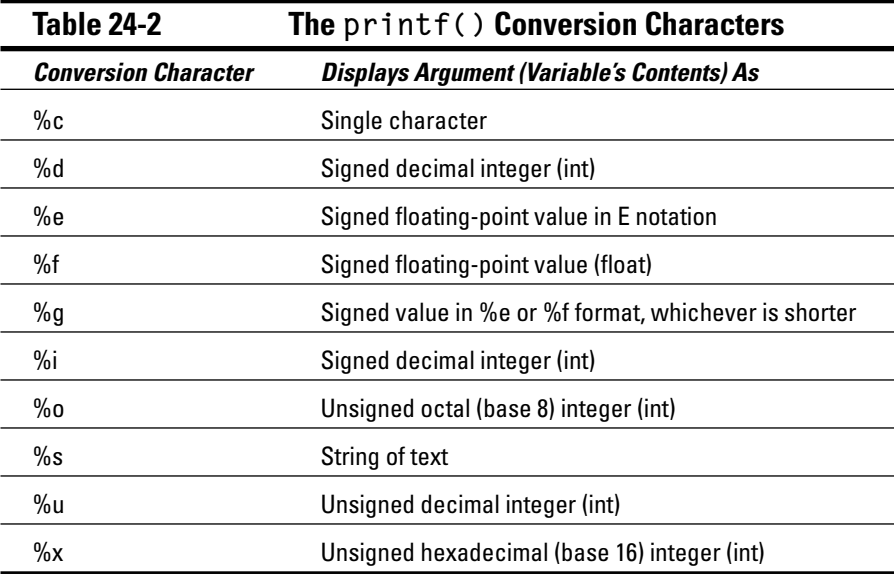